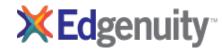

| Business Computer Information Systems   | Scope and Sequence                                                                 |  |
|-----------------------------------------|------------------------------------------------------------------------------------|--|
| Unit Lesson                             | Objectives                                                                         |  |
| COMMUNICATION SKILLS                    |                                                                                    |  |
| Communication Skills                    |                                                                                    |  |
|                                         | Define communication and identify barriers to communication.                       |  |
|                                         | Compare and contrast effective and ineffective communication skills.               |  |
| Electronic Communication Skills         |                                                                                    |  |
|                                         | Identify guidelines for effective electronic communication, including netiquette.  |  |
|                                         | Determine how to ensure e-mail messages are appropriate for the workplace.         |  |
| Project: Revising E-mail                |                                                                                    |  |
|                                         | Evaluate workplace e-mail messages.                                                |  |
|                                         | Revise workplace e-mail messages.                                                  |  |
| Workplace Skills, Habits, and Attitudes |                                                                                    |  |
|                                         | Describe the importance of a strong work ethic.                                    |  |
|                                         | Identify workplace skills, habits, and attitudes desired by employers.             |  |
| Active Listening                        |                                                                                    |  |
|                                         | Learn strategies for effective active listening.                                   |  |
|                                         | Demonstrate active listening.                                                      |  |
| Constructive Feedback                   |                                                                                    |  |
|                                         | Distinguish between effective and ineffective feedback.                            |  |
|                                         | Learn strategies for giving constructive feedback.                                 |  |
| Project: Employee Action Plan           |                                                                                    |  |
|                                         | Create an action plan to improve your own workplace skills, habits, and attitudes. |  |
| Finding Reliable Internet Resources     |                                                                                    |  |
|                                         |                                                                                    |  |

| Business Computer Information Systems | Scope and Sequence                                                        |
|---------------------------------------|---------------------------------------------------------------------------|
| Unit Lesson                           | Objectives                                                                |
|                                       | Identify the various goals of Web sites.                                  |
|                                       | Ask questions that can help you discern a Web site's suitability.         |
| Paraphrasing and Summarizing          |                                                                           |
|                                       | Explore the difference between paraphrasing and summarizing information.  |
|                                       | Identify the steps for paraphrasing information.                          |
| Organizing Information                |                                                                           |
|                                       | Identify the elements of a well-organized piece of writing.               |
| Report: Business Skills               |                                                                           |
|                                       | Conduct Internet research on a selected business topic.                   |
|                                       | Take notes on Internet research.                                          |
| Review                                |                                                                           |
|                                       | Review the topics covered in this unit.                                   |
| Test                                  |                                                                           |
| BUSINESS TECHNOLOGY                   |                                                                           |
| Hardware versus Software              |                                                                           |
|                                       | Classify an item as hardware or software.                                 |
| Current Business Technology           |                                                                           |
|                                       | Explain how technology can help a worker be more efficient and effective. |
|                                       | Match functions to the correct software and hardware.                     |
| Business Solutions Case Studies       |                                                                           |
|                                       | Apply a process for selecting the appropriate technology.                 |
|                                       | Select specific hardware and software to complete a task.                 |

| Business Computer Information Systems | Scope and Sequence                                                   |
|---------------------------------------|----------------------------------------------------------------------|
| Unit Lesson                           | Objectives                                                           |
| Emerging Technology                   |                                                                      |
|                                       | Match the emerging technologies with their function.                 |
|                                       | Discuss emerging technology.                                         |
| Project: Defining Technical Terms     |                                                                      |
|                                       | Define technical terms using online resources.                       |
| Report: Technology in Business        |                                                                      |
|                                       | Create interview questions.                                          |
|                                       | Conduct three interviews.                                            |
|                                       | Create a chart displaying the information gathered in the interview. |
| Review                                |                                                                      |
|                                       | Review topics discussed in this unit.                                |
| Test                                  |                                                                      |
| WORD PROCESSING                       |                                                                      |
| Keyboarding Pretest                   |                                                                      |
|                                       | Measure your current keyboarding speed and accuracy.                 |
|                                       | Identify good keyboarding techniques.                                |
|                                       | Identify home row.                                                   |
| Keyboarding Exercises                 |                                                                      |
|                                       | Use the correct technique and hand position to keyboard.             |
|                                       | Identify the correct finger used to type a specific key.             |
|                                       | Improve your keyboarding speed and accuracy.                         |
| Number Keypad                         |                                                                      |

| Business Computer Information Systems   | Scope and Sequence                                                          |
|-----------------------------------------|-----------------------------------------------------------------------------|
| Unit Lesson                             | Objectives                                                                  |
|                                         | Use the correct technique to type numbers on the numeric keypad.            |
|                                         | Improve your speed and accuracy when typing numbers.                        |
| Writing and Editing a Business Document |                                                                             |
|                                         | Identify the correct format for a business memo.                            |
|                                         | Describe the purpose of a memo.                                             |
|                                         | Learn to proofread text.                                                    |
|                                         | Identify proofreaders' marks.                                               |
|                                         | Follow capitalization and punctuation rules.                                |
|                                         | Edit text.                                                                  |
| Project: Creating a Memo                |                                                                             |
|                                         | Create a memo using word processing software.                               |
| Business Letters                        |                                                                             |
|                                         | Identify the correct format for a business letter.                          |
|                                         | Describe the purpose of a business letter.                                  |
|                                         | Change the font, style, and size of the text in a word-processing document. |
|                                         | Use the spell check and correct spelling errors.                            |
| Project: Creating a Business Letter     |                                                                             |
|                                         | Create a business letter using word processing software.                    |
| Resumes                                 |                                                                             |
|                                         | Identify an appropriate format for a resume.                                |
|                                         | Identify appropriate content for a resume.                                  |
|                                         | Describe the purpose of a resume.                                           |

| Business Computer Information | on Systems   | Scope and Sequence                                      |
|-------------------------------|--------------|---------------------------------------------------------|
| Unit Lesson                   |              | Objectives                                              |
|                               |              | Create lists with bullets.                              |
|                               |              | Center text.                                            |
| Project: Creating a Resun     | me           |                                                         |
|                               |              | Create a resume using word processing software.         |
| Brochures and Newsletter      | rs           |                                                         |
|                               |              | Describe the purpose of a brochure or newsletter.       |
|                               |              | Add columns to a word-processing document.              |
|                               |              | Insert graphics into a word-processing document.        |
|                               |              | Learn the basics for creating a brochure or newsletter. |
| Project: Creating a Newslo    | etter        |                                                         |
|                               |              | Create a newsletter using word processing software.     |
| Research Papers               |              |                                                         |
|                               |              | Identify the correct format for a research paper.       |
|                               |              | Describe the purpose of a research paper.               |
|                               |              | Add a table to a word-processing document.              |
| Project: Formatting a Res     | search Paper |                                                         |
|                               |              | Format a document using a word processor.               |
|                               |              | Use APA Style.                                          |
| Business Reports              |              |                                                         |
|                               |              | Describe the purpose of a business report.              |
|                               |              | Identify the correct format of a business report.       |
|                               |              | Insert a graph into a word-processing document.         |

| Busi | ness Computer Information Systems   | Scope and Sequence                                          |
|------|-------------------------------------|-------------------------------------------------------------|
| Unit | Lesson                              | Objectives                                                  |
|      | Project: Creating a Business Report |                                                             |
|      |                                     | Create a title page.                                        |
|      |                                     | Type a summary, an introduction, and part of the main body. |
|      |                                     | Create a graph and a table.                                 |
|      |                                     | Write the conclusions and recommendations.                  |
|      | Review                              |                                                             |
|      |                                     | Review the topics covered in this unit.                     |
|      | Test                                |                                                             |
| SPRE | EADSHEETS                           |                                                             |
|      | Entering Data                       |                                                             |
|      |                                     | Identify the parts of a spreadsheet.                        |
|      |                                     | Enter data into a spreadsheet.                              |
|      |                                     | Create a basic spreadsheet.                                 |
|      | Formatting                          |                                                             |
|      |                                     | Plan and design a spreadsheet.                              |
|      |                                     | Change the color, font, and style of text and numbers.      |
|      |                                     | Change the alignment of text and numbers.                   |
|      |                                     | Use the merge and center command.                           |
|      |                                     | Change the background color.                                |
|      |                                     | Add borders.                                                |
|      |                                     | Add special characters such as dollar signs.                |
|      |                                     | Change the format of the numbers.                           |

| Busi | ness Computer Information Systems | Scope and Sequence                                                |
|------|-----------------------------------|-------------------------------------------------------------------|
| Unit | Lesson                            | Objectives                                                        |
|      |                                   | Apply auto format.                                                |
|      | Editing Data                      |                                                                   |
|      |                                   | Move data.                                                        |
|      |                                   | Insert a row or column.                                           |
|      |                                   | Make a column wider.                                              |
|      |                                   | Clear format and data.                                            |
|      | Shortcuts                         |                                                                   |
|      |                                   | Use shortcuts to perform spreadsheet tasks quickly.               |
|      |                                   | Copy and paste.                                                   |
|      |                                   | Use a template to create an invoice.                              |
|      | Formulas                          |                                                                   |
|      |                                   | Write formulas to add, subtract, multiply, and divide.            |
|      |                                   | Use shortcuts to enter formulas.                                  |
|      |                                   | Create spreadsheets with formulas.                                |
|      | Project: Using Simple Formulas    |                                                                   |
|      |                                   | Create a spreadsheet to convert foreign currency to U.S. dollars. |
|      | Advanced Formulas                 |                                                                   |
|      |                                   | Identify the correct order of operations.                         |
|      |                                   | Identify errors in formulas.                                      |
|      |                                   | Estimate to check if the answer is right.                         |
|      |                                   | Insert a function.                                                |
|      |                                   | Create spreadsheets with advanced formulas.                       |

| Busi | ness Computer Information Systems                         | Scope and Sequence                                                          |
|------|-----------------------------------------------------------|-----------------------------------------------------------------------------|
| Unit | Lesson                                                    | Objectives                                                                  |
|      | Project: Using Advanced Formulas                          |                                                                             |
|      |                                                           | Create a spreadsheet to track payroll.                                      |
|      | Project: Creating a Personal Budget                       |                                                                             |
|      |                                                           | Create a spreadsheet to track a personal budget.                            |
|      | Project: Estimating Income Taxes                          |                                                                             |
|      |                                                           | Create a spreadsheet for income tax preparation.                            |
|      | Creating Graphs                                           |                                                                             |
|      |                                                           | Select the appropriate type of graph.                                       |
|      |                                                           | Create a graph from data in a spreadsheet.                                  |
|      |                                                           | Edit a graph.                                                               |
|      | Project: Business Spreadsheets                            |                                                                             |
|      |                                                           | Create a spreadsheet that tracks inventory.                                 |
|      | Project: Balance Sheets and Profit-and-Loss<br>Statements |                                                                             |
|      |                                                           | Create a balance sheet.                                                     |
|      |                                                           | Create a profit-and-loss statement.                                         |
|      | Review                                                    |                                                                             |
|      |                                                           | Review the topics covered in this unit.                                     |
|      | Test                                                      |                                                                             |
| DATA | ABASES                                                    |                                                                             |
|      | Comparing Databases and Spreadsheets                      |                                                                             |
|      |                                                           | List actions a database can perform.                                        |
|      |                                                           | List the differences and similarities between a database and a spreadsheet. |

| Business Computer Information Systems | Scope and Sequence                                                                                    |
|---------------------------------------|----------------------------------------------------------------------------------------------------|
| Unit Lesson                           | Objectives                                                                                            |
|                                       | For a specific business task, select a spreadsheet or a database, based on which is more appropriate. |
| Understanding Database Terms          |                                                                                                    |
|                                       | Differentiate between fields, records, and files.                                                     |
|                                       | Plan and build a simple database.                                                                     |
| Project: Creating a Database          |                                                                                                    |
|                                       | Create a database to track information for retrieval later.                                           |
| Working with Data and Records         |                                                                                                    |
|                                       | Locate data.                                                                                          |
|                                       | Sort data.                                                                                            |
|                                       | Update data.                                                                                          |
|                                       | Delete records.                                                                                       |
|                                       | Add records.                                                                                          |
| Using Databases to Search and Query   |                                                                                                    |
|                                       | Search for certain data.                                                                              |
|                                       | Conduct a query.                                                                                      |
| Project: Working with Queries         |                                                                                                    |
|                                       | Create a database using database software.                                                            |
|                                       | Use filters, queries, and operators to find database information.                                     |
| Importing and Exporting Data          |                                                                                                    |
|                                       | Import data into a database.                                                                          |
|                                       | Export data from a database.                                                                          |
|                                       | Name some uses of importing and exporting data.                                                       |

| Business Computer Information Systems     | Scope and Sequence                                                                                                    |
|-------------------------------------------|----------------------------------------------------------------------------------------------------|
| Unit Lesson                               | Objectives                                                                                                    |
| Review                                    |                                                                                                    |
|                                           | Review the topics covered in this unit.                                                                                   |
| Test                                      |                                                                                                    |
| SEMESTER REVIEW AND EXAM                  |                                                                                                    |
| Review                                    |                                                                                                    |
| Exam                                      |                                                                                                    |
| TELECOMMUNICATIONS TECHNOLOGY             |                                                                                                    |
| The Parts and the Pieces                  |                                                                                                    |
|                                           | Identify and describe the components of the telecommunications industry.                                                  |
|                                           | Explain how telecommunications technology is used in the workplace.                                                       |
| Case Studies                              |                                                                                                    |
|                                           | Evaluate the use of different telecommunications technologies for performing a specific task.                             |
|                                           | Use decision-making strategies to select the most appropriate telecommunications technology for a specific business need. |
| E-Mail                                    |                                                                                                    |
|                                           | Identify valid e-mail addresses.                                                                                          |
|                                           | Send, receive, reply to, and print e-mail messages.                                                                       |
| Beyond E-Mail                             |                                                                                                    |
|                                           | Describe the features of blogs and wikis.                                                                                 |
|                                           | Explain business uses for blogs and wikis.                                                                                |
|                                           | Evaluate the use of blogs and wikis for specific business needs.                                                          |
| Evaluating Telecommunication Technologies |                                                                                                    |
|                                           | Describe the factors that businesses need to consider when selecting telecommunications solutions.                        |

| Business Computer Information Systems | Scope and Sequence                                                                                                    |
|---------------------------------------|----------------------------------------------------------------------------------------------------|
| Unit Lesson                           | Objectives                                                                                                    |
|                                       | Analyze telecommunications technologies using these factors.                                                              |
| Project: Analyze It                   |                                                                                                    |
|                                       | Evaluate the use of different telecommunications technologies for performing a specific business purpose.                 |
|                                       | Compare similar telecommunications technologies using a spreadsheet.                                                      |
|                                       | Use decision-making strategies to select the most appropriate telecommunications technology for a specific business need. |
| E-Mail Ethics and Work Habits         |                                                                                                    |
|                                       | Describe ethical and unethical uses of e-mail.                                                                            |
|                                       | Explain how the use of good e-mail work habits improves productivity in the workplace.                                    |
| Netiquette                            |                                                                                                    |
|                                       | Explain the rules of netiquette.                                                                                          |
|                                       | Apply netiquette in electronic communication.                                                                             |
| Review                                |                                                                                                    |
|                                       | Explain how telecommunications technologies improve workplace productivity.                                               |
|                                       | Evaluate telecommunications technologies for specific business tasks.                                                     |
|                                       | Describe appropriate work habits and etiquette when using telecommunications technology.                                  |
| Test                                  |                                                                                                    |
| DESKTOP PUBLISHING TECHNOLOGY         |                                                                                                    |
| What Is Desktop Publishing?           |                                                                                                    |
|                                       | Define desktop publishing.                                                                                                |
|                                       | Identify jobs in which desktop publishing is used.                                                                        |
|                                       | Discuss the uses of desktop publishing.                                                                                   |
|                                       |                                                                                                    |

| Busir | ness Computer Information Systems | Scope and Sequence                                                                         |
|-------|-----------------------------------|--------------------------------------------------------------------------------------------|
| Unit  | Lesson                            | Objectives                                                                                 |
|       |                                   | Manipulate text and graphics.                                                              |
|       | Case Study: The Uses of DTP       |                                                                                            |
|       |                                   | Explain the purpose of various business documents created using DTP.                       |
|       |                                   | Identify and describe the components of a variety of business documents created using DTP. |
|       |                                   | Evaluate the layout and design of a variety of business documents.                         |
|       | Planning                          |                                                                                            |
|       |                                   | List the elements that need to be considered when planning business documents.             |
|       |                                   | Explain the design considerations involved in creating effective business documents.       |
|       |                                   | Analyze page layouts using the principles of effective design.                             |
|       |                                   | Apply design principles in the creation of business documents.                             |
|       | Design Considerations             |                                                                                            |
|       |                                   | Describe DTP techniques that can be used to improve workplace communication.               |
|       |                                   | Analyze a variety of business documents to analyze their effectiveness.                    |
|       |                                   | Add columns to a page.                                                                     |
|       | More Design Considerations        |                                                                                            |
|       |                                   | Describe DTP techniques that can be used to improve workplace communications.              |
|       |                                   | Analyze a variety of business documents to evaluate their effectiveness.                   |
|       |                                   | Set first-line indents.                                                                    |
|       |                                   | Control for widows and orphans.                                                            |
|       | Importing Text                    |                                                                                            |
|       |                                   | Explain the capabilities of popular desktop publishing technologies.                       |
|       |                                   | Describe the steps involved in importing text into DTP documents.                          |
|       |                                   |                                                                                            |

| Busines | ss Computer Information Systems           | Scope and Sequence                                                                     |
|---------|-------------------------------------------|----------------------------------------------------------------------------------------|
| Unit L  | esson                                     | Objectives                                                                             |
|         |                                           | Import text into documents using desktop publishing software.                          |
| In      | mporting Graphics                         |                                                                                        |
|         |                                           | Describe the steps involved in importing graphics into DTP documents.                  |
|         |                                           | Import graphics into documents using desktop publishing software.                      |
|         |                                           | Explain the functions of the Properties dialog box.                                    |
| Р       | Project: Creating an Instructional Manual |                                                                                        |
|         |                                           | Apply design considerations in the creation of a two-page instructional manual.        |
|         |                                           | Enter or import text into a DTP document.                                              |
|         |                                           | Enter or import graphics into a DTP document.                                          |
| R       | Review                                    |                                                                                        |
|         |                                           | Identify the features of desktop publishing software.                                  |
|         |                                           | Describe, identify, and apply basic desktop publishing principles.                     |
|         |                                           | Use desktop publishing technologies to create business documents.                      |
| Т       | est                                       |                                                                                        |
| PRESE   | NTATION TECHNOLOGY                        |                                                                                        |
| V       | Vhat is Presentation Technology?          |                                                                                        |
|         |                                           | Describe the functions of presentation technology's menus, toolbars, panes, and views. |
|         |                                           | Identify the parts of the presentation window.                                         |
|         |                                           | Navigate between views and through presentation slides.                                |
|         |                                           | Select a presentation layout.                                                          |
|         |                                           | Enter text on a slide.                                                                 |
| Н       | How Is Presentation Technology Used?      |                                                                                        |

| Business Computer Information Systems | Scope and Sequence                                                                        |
|---------------------------------------|-------------------------------------------------------------------------------------------|
| Unit Lesson                           | Objectives                                                                                |
|                                       | Describe business uses for presentation software.                                         |
|                                       | Add slides to a presentation.                                                             |
|                                       | Change the slide layout.                                                                  |
|                                       | Save a presentation.                                                                      |
| Working with Text                     |                                                                                           |
|                                       | Format text in presentations.                                                             |
|                                       | Create and modify bulleted and numbered lists.                                            |
|                                       | Delete text from presentations.                                                           |
| Working with Graphics                 |                                                                                           |
|                                       | Insert artwork into presentations.                                                        |
|                                       | Modify artwork within presentations.                                                      |
|                                       | Insert tables and spreadsheets into presentations.                                        |
|                                       | Format tables and spreadsheets within presentations.                                      |
| Working with Special Effects          |                                                                                           |
|                                       | Apply animation to text and graphics.                                                     |
|                                       | Apply transitions to individual presentation slides and entire presentations.             |
| Content                               |                                                                                           |
|                                       | Compare the purposes of different types of presentations.                                 |
|                                       | Explain how presentation content is influenced by audience and setting.                   |
|                                       | Describe the function of outlines in content development.                                 |
|                                       | Discuss the guidelines that make the addition of content to presentations more effective. |
| Layout                                |                                                                                           |
|                                       |                                                                                           |

| Business Computer Information Systems | Scope and Sequence                                                             |
|---------------------------------------|--------------------------------------------------------------------------------|
| Unit Lesson                           | Objectives                                                                     |
|                                       | Explain how color schemes affect readability.                                  |
|                                       | List the guidelines that govern presentation text and graphics.                |
| Putting It All Together               |                                                                                |
|                                       | Revise presentations.                                                          |
|                                       | Create presentation handouts.                                                  |
|                                       | Describe procedures to set up presentations for different methods of delivery. |
|                                       | Explain the steps involved in publishing presentations.                        |
| Project: Creating a Presentation      |                                                                                |
|                                       | Select or create a design template for a presentation.                         |
|                                       | Create a presentation using text and special effects.                          |
|                                       | Apply presentation guidelines to create an effective presentation.             |
| Review                                |                                                                                |
|                                       | Describe business uses of presentation technology.                             |
|                                       | Create and revise slide shows.                                                 |
|                                       | Discuss strategies for the successful delivery of slide shows.                 |
| Test                                  |                                                                                |
| COMPUTER NETWORKS                     |                                                                                |
| Why Use a Network?                    |                                                                                |
|                                       | Explain what a computer network is.                                            |
|                                       | Describe the benefits provided by computer networks.                           |
| How Do Networks Work?                 |                                                                                |
|                                       | Describe the function of network components.                                   |
|                                       |                                                                                |

| Busin | ness Computer Information Systems | Scope and Sequence                                                                    |
|-------|-----------------------------------|---------------------------------------------------------------------------------------|
| Unit  | Lesson                            | Objectives                                                                            |
|       |                                   | Explain how computer networks work.                                                   |
|       | Network Architecture              |                                                                                       |
|       |                                   | Describe the different types of network topologies.                                   |
|       |                                   | Discuss the advantages and disadvantages of each topology.                            |
|       | Network Areas                     |                                                                                       |
|       |                                   | Explain the differences between a LAN, a MAN, and a WAN.                              |
|       |                                   | Describe the criteria businesses use to determine what type of network they need.     |
|       | Network Models                    |                                                                                       |
|       |                                   | Describe the purpose and function of server-based and peer-to-peer networks.          |
|       |                                   | Discuss the factors that influence the choice of one network model over another.      |
|       |                                   | Compare server-based and peer-to-peer networks.                                       |
|       | Hardware and Software             |                                                                                       |
|       |                                   | Describe the function of network hardware components.                                 |
|       |                                   | Describe the function of the network operating system.                                |
|       | Needs Assessment                  |                                                                                       |
|       |                                   | Identify the factors that must be considered when designing a network.                |
|       | Designing Your Network            |                                                                                       |
|       |                                   | Discuss the ways in which business operations affect network design.                  |
|       | Project: Networking Interview     |                                                                                       |
|       |                                   | Describe how network administrators choose or build networks for their organizations. |
|       |                                   | Discuss how network administrators evaluate their networks.                           |
|       | Review                            |                                                                                       |
|       |                                   |                                                                                       |

| Unit       Lesson       Objectives         Describe the purpose and function of network components.       Compare network systems.         Washer the factors that influence the choice of a computer networking system.       Explain the factors that influence the choice of a computer networking system.         What is an Operating System?       Explain the functions of the computer operating system.         Willities       Identify and describe the components of common GUIs.         Willities       Identify common operating system utilities.         Mac       Describe the function of common operating system utilities.         Mac       Explain the functions of common components of the Mac OS         Windows       Explain the functions of common components of the Mac OS         Explain the functions of common components of the Mac OS       Explain the functions of common components of the Mac OS | Busine | ess Computer Information Systems        | Scope and Sequence                                                               |
|----------------------------------------------------------------------------------------------------|--------|-----------------------------------------|----------------------------------------------------------------------------------|
| Compare network systems.  Explain the factors that influence the choice of a computer networking system.  Test  COMPUTER OPERATING SYSTEMS  What is an Operating System?  Explain the functions of the computer operating system.  Identify and describe the components of common GUIs.  Utilities  Utilities  Identify common operating system utilities.  Describe the function of common operating system utilities.  Mac  Identify the common features of the Mac OS  Explain the functions of common components of the Mac OS  Windows  Explain the difference between an operating system and an operating environment.                                                                                                    | Unit   | Lesson                                  | Objectives                                                                       |
| Test  COMPUTER OPERATING SYSTEMS  What is an Operating System?  Explain the functions of the computer operating system.  Identify and describe the components of common GUIs.  Utilities  Utilities  Identify common operating system utilities.  Describe the function of common operating system utilities.  Mac  Identify the common features of the Mac OS  Explain the functions of common components of the Mac OS  Windows  Explain the difference between an operating system and an operating environment.                                                                                                    |        |                                         | Describe the purpose and function of network components.                         |
| Test  COMPUTER OPERATING SYSTEMS  What is an Operating System?  Explain the functions of the computer operating system.  Identify and describe the components of common GUIs.  Utilities  Identify common operating system utilities.  Describe the function of common operating system utilities.  Mac  Identify the common features of the Mac OS  Explain the functions of common components of the Mac OS  Windows  Explain the difference between an operating system and an operating environment.                                                                                                    |        |                                         | Compare network systems.                                                         |
| What is an Operating System?  Explain the functions of the computer operating system.  Identify and describe the components of common GUIs.  Utilities  Identify common operating system utilities.  Describe the function of common operating system utilities.  Mac  Identify the common features of the Mac OS  Explain the functions of common components of the Mac OS  Explain the functions of common components of the Mac OS  Windows  Explain the difference between an operating system and an operating environment.                                                                                                    |        |                                         | Explain the factors that influence the choice of a computer networking system.   |
| What is an Operating System?  Explain the functions of the computer operating system.  Identify and describe the components of common GUIs.  Utilities  Identify common operating system utilities.  Describe the function of common operating system utilities.  Mac  Identify the common features of the Mac OS  Explain the functions of common components of the Mac OS  Windows  Explain the difference between an operating system and an operating environment.                                                                                                    |        | Test                                    |                                                                                  |
| Explain the functions of the computer operating system.  Identify and describe the components of common GUIs.  Utilities  Identify common operating system utilities.  Describe the function of common operating system utilities.  Mac  Identify the common features of the Mac OS  Explain the functions of common components of the Mac OS  Windows  Explain the difference between an operating system and an operating environment.                                                                                                    | COMP   | UTER OPERATING SYSTEMS                  |                                                                                  |
| Identify and describe the components of common GUIs.  Utilities  Identify common operating system utilities.  Describe the function of common operating system utilities.  Mac  Identify the common features of the Mac OS  Explain the functions of common components of the Mac OS  Windows  Explain the difference between an operating system and an operating environment.                                                                                                    | ,      | What is an Operating System?            |                                                                                  |
| Utilities  Identify common operating system utilities.  Describe the function of common operating system utilities.  Mac  Identify the common features of the Mac OS  Explain the functions of common components of the Mac OS  Windows  Explain the difference between an operating system and an operating environment.                                                                                                    |        |                                         | Explain the functions of the computer operating system.                          |
| Identify common operating system utilities.  Describe the function of common operating system utilities.  Mac  Identify the common features of the Mac OS  Explain the functions of common components of the Mac OS  Windows  Explain the difference between an operating system and an operating environment.                                                                                                    |        |                                         | Identify and describe the components of common GUIs.                             |
| Describe the function of common operating system utilities.  Mac  Identify the common features of the Mac OS  Explain the functions of common components of the Mac OS  Windows  Explain the difference between an operating system and an operating environment.                                                                                                    |        | Utilities                               |                                                                                  |
| Mac  Identify the common features of the Mac OS  Explain the functions of common components of the Mac OS  Windows  Explain the difference between an operating system and an operating environment.                                                                                                    |        |                                         | Identify common operating system utilities.                                      |
| Identify the common features of the Mac OS  Explain the functions of common components of the Mac OS  Windows  Explain the difference between an operating system and an operating environment.                                                                                                    |        |                                         | Describe the function of common operating system utilities.                      |
| Explain the functions of common components of the Mac OS  Windows  Explain the difference between an operating system and an operating environment.                                                                                                    |        | Mac                                     |                                                                                  |
| Windows  Explain the difference between an operating system and an operating environment.                                                                                                    |        |                                         | Identify the common features of the Mac OS                                       |
| Explain the difference between an operating system and an operating environment.                                                                                                    |        |                                         | Explain the functions of common components of the Mac OS                         |
|                                                                                                    | ,      | Windows                                 |                                                                                  |
| Compare the features of different Windows operating systems                                                                                                    |        |                                         | Explain the difference between an operating system and an operating environment. |
| Compare the leatures of unfortent windows operating systems.                                                                                                    |        |                                         | Compare the features of different Windows operating systems.                     |
| Linux                                                                                                    |        | Linux                                   |                                                                                  |
| Compare Linux and commercial operating systems.                                                                                                    |        |                                         | Compare Linux and commercial operating systems.                                  |
| Explain the difference between proprietary and open source software.                                                                                                    |        |                                         | Explain the difference between proprietary and open source software.             |
| Discuss the advantages and the disadvantages of the Linux operating system.                                                                                                    |        |                                         | Discuss the advantages and the disadvantages of the Linux operating system.      |
| Getting Started – Exploring the Desktop                                                                                                    |        | Getting Started – Exploring the Desktop |                                                                                  |

| Business Computer Information Systems | Scope and Sequence                                                                      |
|---------------------------------------|-----------------------------------------------------------------------------------------|
| Unit Lesson                           | Objectives                                                                              |
|                                       | Identify the items on the Windows desktop.                                              |
|                                       | Explain the purpose of the items on the Windows desktop.                                |
| Using the Interface                   |                                                                                         |
|                                       | Explain the reasons why Windows menus change.                                           |
|                                       | Describe the significance of symbols found in Windows menus.                            |
|                                       | Discuss the role of dialog boxes.                                                       |
|                                       | Identify places you can go in Windows to get help.                                      |
| Programs and Files                    |                                                                                         |
|                                       | Describe the different types of programs that can be run on your computer.              |
|                                       | Explain file management procedures—organizing, opening, printing, saving, and deleting. |
| Project: Customize Your Desktop       |                                                                                         |
|                                       | Customize your desktop.                                                                 |
| Review                                |                                                                                         |
|                                       | Explain OS functions.                                                                   |
|                                       | List and describe OS utility programs.                                                  |
|                                       | Compare different operating systems.                                                    |
|                                       | Identify and discuss the function of GUI components.                                    |
|                                       | Discuss the role of Windows menus and dialog boxes.                                     |
|                                       | Describe where Help with Windows and its programs can be located.                       |
| Test                                  |                                                                                         |
| SEMESTER REVIEW AND EXAM              |                                                                                         |
| Review                                |                                                                                         |

| <b>Business Computer Information Systems</b> | Scope and Sequence |
|----------------------------------------------|--------------------|
| Unit Lesson                                  | Objectives         |

Exam